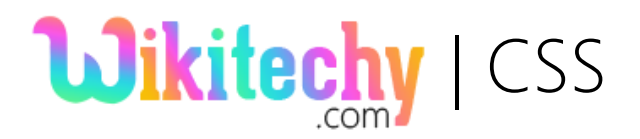

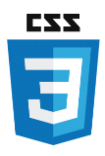

# CSS Syntax

The CSS syntax consists of a selector (such as **.class** or **#id** or **\*** ) and a declaration block.

- $\blacklozenge$  The selector in CSS focuses on the HTML components which we need to style it in the website or webpage.
- The Declaration block contains one or more statements separated by semicolon ( ; )
- Every declaration incorporates a CSS property name and a value, isolated by a colon ( : )
- A CSS declaration dependably closes with a [;] **semicolon**, and statement pieces are enclosed by [{}] **Curly braces**.

Tag:

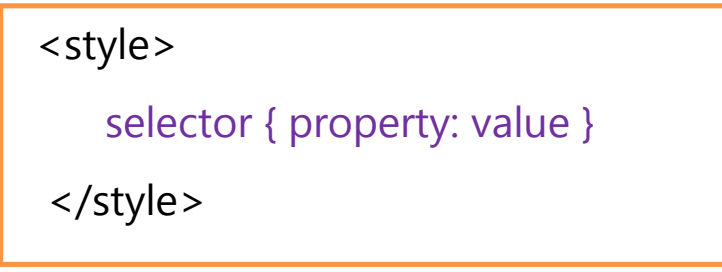

A CSS involves style that has been decided by the program, once after that it will be connected to the components in our HTML document. A style rule in **CSS** is made of three sections:

- ◆ Selector
- ♦ Property
- ◆ Value.

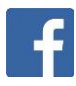

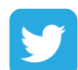

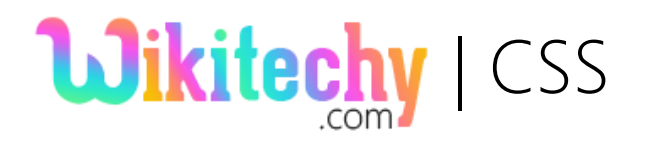

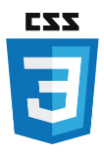

### Tag Explanation:

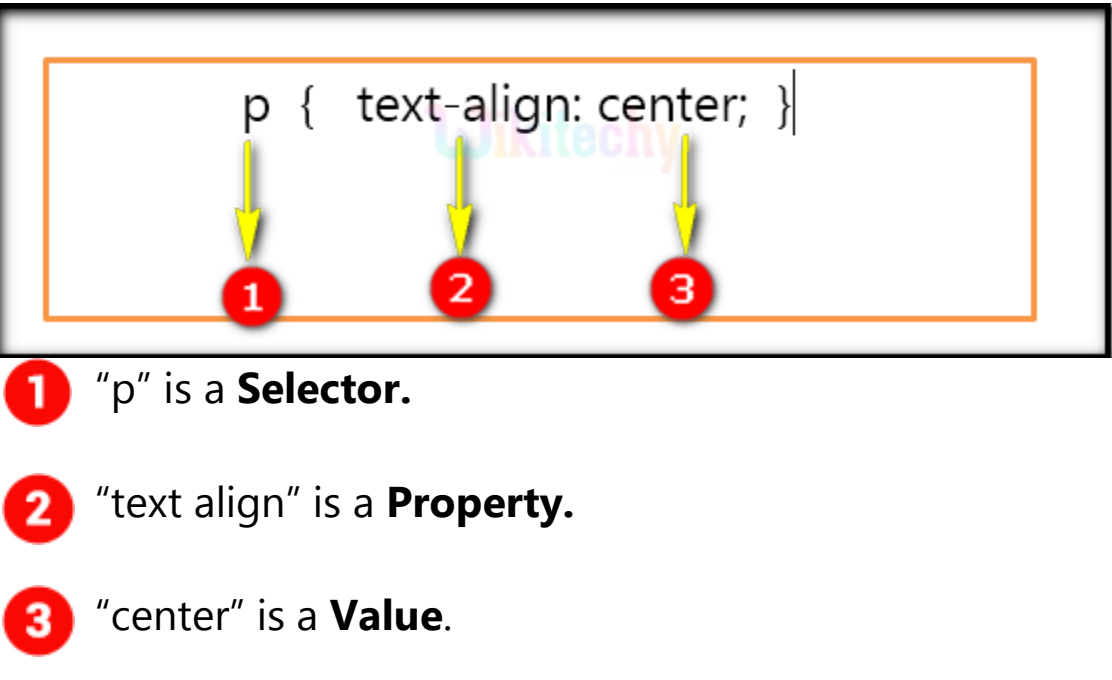

### Selector:

A selector is a HTML tag at which a style will be connected (Here in our example we have **paragraph as its style**). CSS selectors are utilized to "find" (or select) HTML components taking into account of their **component name, id, class, attribute.** This could be any tag like <h1> or <table> etc.

## Property:

A property is a type of attribute of HTML tag. Put simply, all the HTML attributes are converted into CSS properties. They could be color, border etc. (Here in our example we have mentioned "text align" as **Property).**

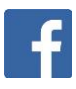

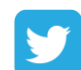

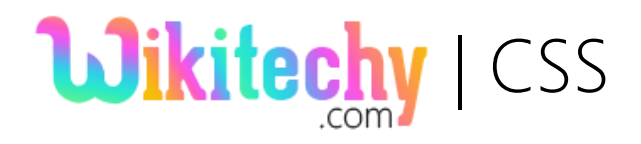

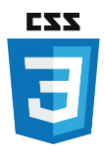

#### Value:

 Values are given to properties. For example, color property can have values either as red or #F1F1F1 etc. (Here in our example we have "center" as **Value**.)

Sample Code :

```
<!DOCTYPE html>
<html>
   <head>
     <style>
       p{
         text-align: center;
         color: green;
        }
     </style>
    </head>
    <body>
       <p>Welcome to Wikitechy.</p> 
   </body>
</html>
```
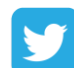

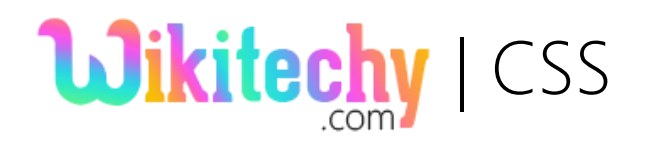

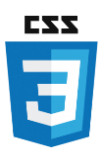

## Code Explanation:

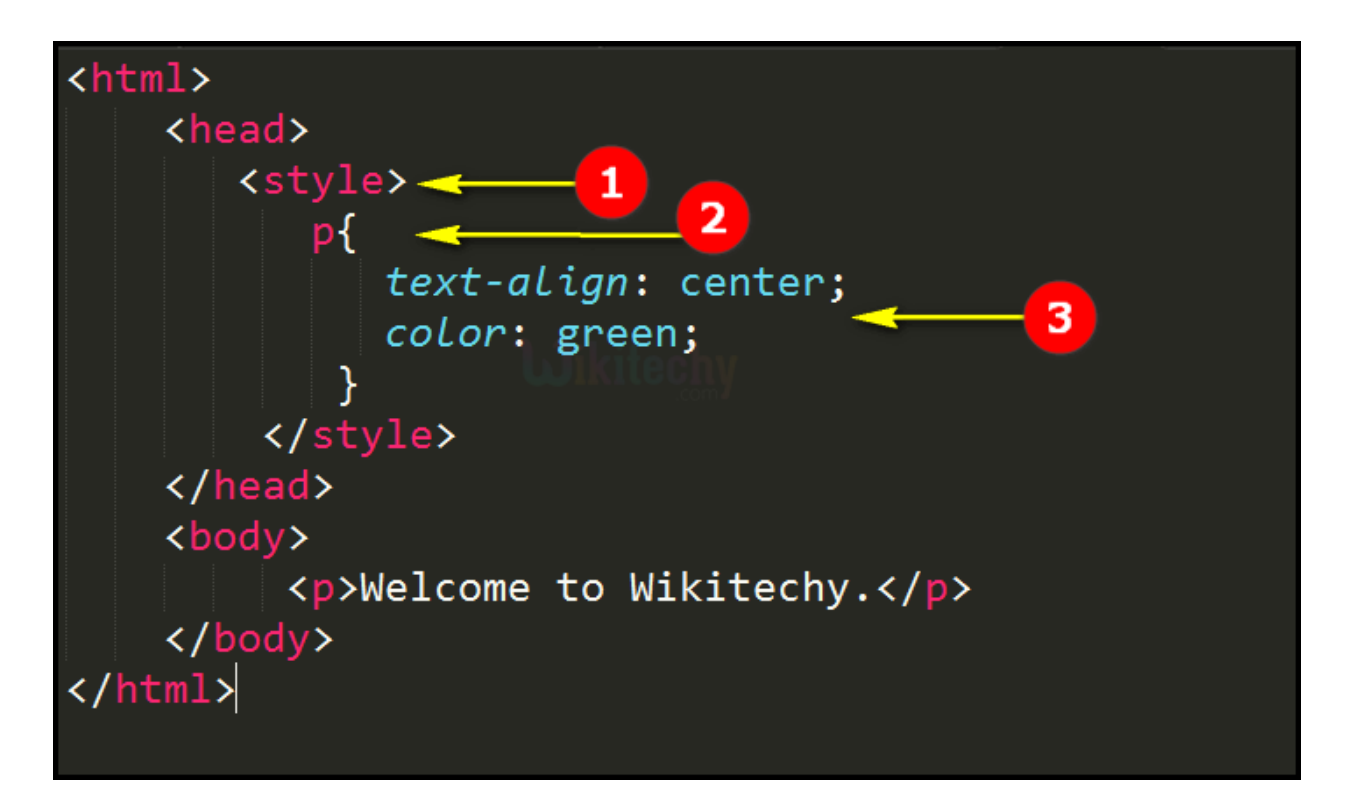

#### Explanation:

**Here <style>is the CSS Open Tag** where it will be closed by the "</style>".

**Paragraph** "p" is a **selector** over here which encloses the CSS properties.

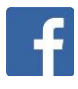

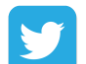

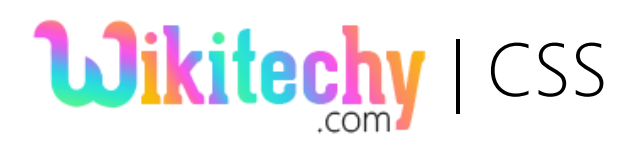

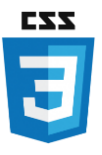

 Here we have mentioned center as the **"text-align"** property for the paragraph with its text color as green **(color: green;).**

## Output:

Opening the html file, the web browser displays the paragraph т **"Welcome to Wikitechy"** in green color.

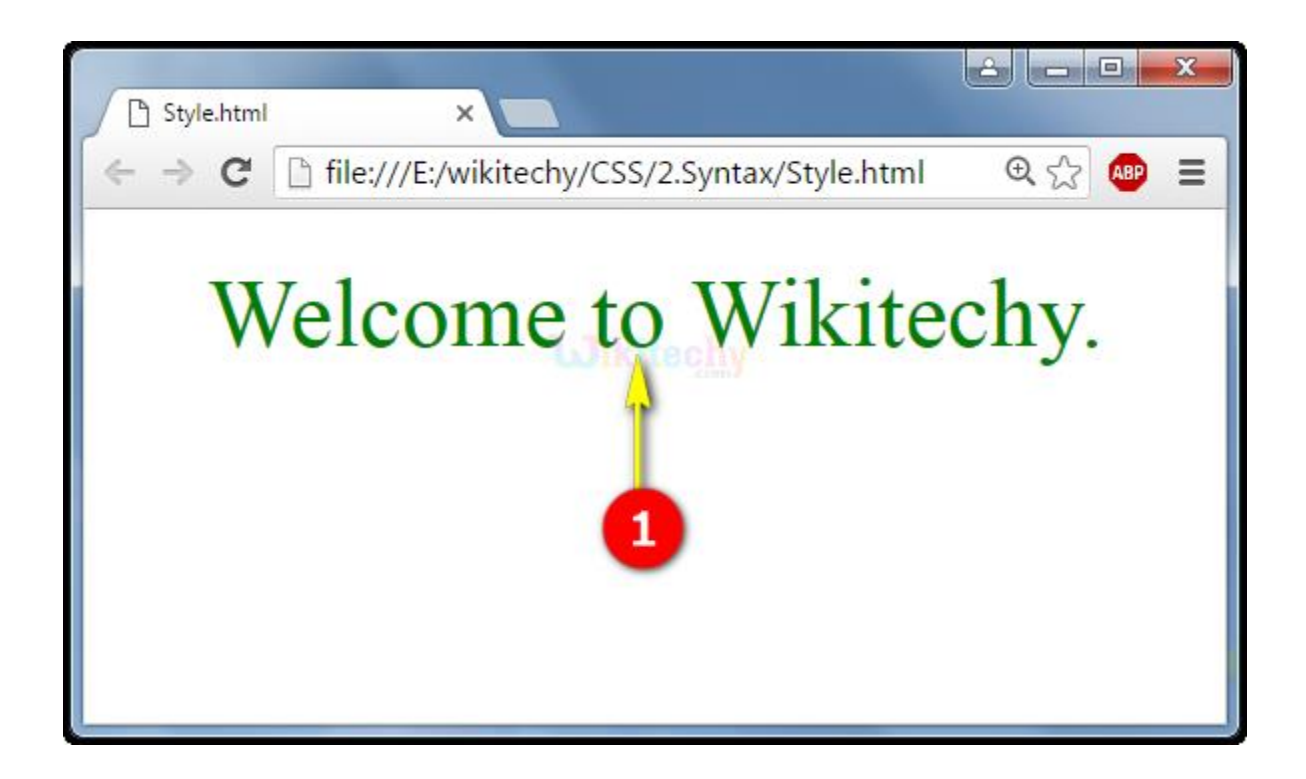

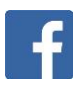

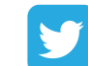